# LiU-FP2010 Part II: Lecture 4

Monads

Henrik Nilsson

University of Nottingham, UK

LiU-FP2010 Part II: Lecture 4 – p.1/52

o 0 0 0 0 0 LIU-FP2010 Part II: Lecture 4 – p.2/52

### A Blessing and a Curse

 The BIG advantage of pure functional programming is

#### "everything is explicit;"

i.e., flow of data manifest, no side effects. Makes it a lot easier to understand large programs.

 The BIG problem with pure functional programming is

#### "everything is explicit."

Can add a lot of clutter, make it hard to maintain code

#### Conundrum

"Shall I be pure or impure?" (Wadler, 1992)

- Absence of effects
  - facilitates understanding and reasoning
  - makes lazy evaluation viable
  - allows choice of reduction order, e.g. parallel
  - enhances modularity and reuse.
- Effects (state, exceptions, ...) can
  - help making code concise
  - facilitate maintenance
  - improve the efficiency.

# **Example: A Compiler Fragment (1)**

**Identification** is the task of relating each applied identifier occurrence to its declaration or definition:

```
public class C {
    int x n;
    void set(int n) { x = n }
}
```

In the body of set, the one applied occurrence of

- ullet x refers to the *instance variable* x
- n refers to the argument n.

# Example: A Compiler Fragment (2)

Consider an AST Exp for a simple expression language. Exp is a parameterized type: the *type* parameter a allows variables to be annotated with an attribute of type a...

o o o o o LIU-FP2010 Part II: Lecture 4 − p.5/52

# **Example: A Compiler Fragment (3)**

Example: The following code fragment

```
let int x = 7 in x + 35
```

would be represented like this (before identification):

### **Example: A Compiler Fragment (4)**

#### Goals of the identification phase:

 Annotate each applied identifier occurrence with attributes of the corresponding variable declaration.

I.e., map unannotated AST Exp () to annotated AST Exp Attr.

Report conflicting variable definitions and undefined variables.

```
identification ::

(Exp () -> (Exp Attr) (ErrorMsg))
```

6 6 6 LIU-FP2010 Part II: Lecture 4 – p.7/52

#### **Example: A Compiler Fragment (5)**

#### Example: Before Identification

#### After identification:

# **Example: A Compiler Fragment (6)**

enterVar inserts a variable at the given scope level and of the given type into an environment.

- Check that no variable with same name has been defined at the same scope level.
- If not, the new variable is entered, and the resulting environment is returned.
- Otherwise an error message is returned.

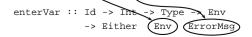

# **Example: A Compiler Fragment (7)**

Functions that do the real work:

```
identAux ::
    Int -> Env -> Exp ()
    -> (Exp Attr, [ErrorMsg])

identDefs ::
    Int -> Env -> [(Id, Type, Exp ())]
    -> ([(Id, Type, Exp Attr)],
        Env,
        [ErrorMsg])
```

0 0 0 0 0 0 LIU-FP2010 Part II: Lecture 4 - p.10/52

### **Example: A Compiler Fragment (8)**

```
identDefs 1 env [] = ([], env, [])
identDefs 1 env ((i,t,e) : ds) =
    ((i,t,e') : ds', env'', ms1++ms2++ms3)
    where
    (e', ms1) = identAux 1 env e
    (env', ms2) =
        case enterVar i 1 t env of
        Left env' -> (env', [])
        Right m -> (env, [m])
    (ds', env'', ms3) =
    identDefs 1 env' ds
```

# **Example: A Compiler Fragment (9)**

Error checking and collection of error messages arguably added a lot of *clutter*. The *core* of the algorithm is this:

```
identDefs l env [] = ([], env)
identDefs l env ((i,t,e) : ds) =
   ((i,t,e') : ds', env'')
   where
    e' = identAux l env e
    env' = enterVar i l t env
   (ds', env'') = identDefs l env' ds
```

Errors are just a **side effect**.

#### **Answer to Conundrum: Monads (1)**

- Monads bridges the gap: allow effectful programming in a pure setting.
- Key idea: *Computational types*: an object of type MA denotes a *computation* of an object of type A.
- Thus we shall be both pure and impure, whatever takes our fancy!
- · Monads originated in Category Theory.
- Adapted by
  - Moggi for structuring denotational semantics
  - Wadler for structuring functional programs

LIU-FP2010 Part II: Lecture 4 - p.13/52

#### **Answer to Conundrum: Monads (2)**

#### Monads

- promote disciplined use of effects since the type reflects which effects can occur;
- allow great flexibility in tailoring the effect structure to precise needs;
- support changes to the effect structure with minimal impact on the overall program structure;
- allow integration into a pure setting of real effects such as
  - I/O
- mutable state.

#### **This Lecture**

Pragmatic introduction to monads:

- Effectful computations
- Identifying a common pattern
- Monads as a design pattern

# **Example 1: A Simple Evaluator**

```
data Exp = Lit Integer

| Add Exp Exp
| Sub Exp Exp
| Mul Exp Exp
| Div Exp Exp
| Div Exp Exp

eval (Lit n) = n

eval (Add el e2) = eval el + eval e2

eval (Sub el e2) = eval el + eval e2

eval (Mul el e2) = eval el * eval e2

eval (Div el e2) = eval e1 'div' eval e2
```

# **Making the Evaluator Safe (1)**

```
data Maybe a = Nothing | Just a

safeEval :: Exp -> Maybe Integer

safeEval (Lit n) = Just n

safeEval (Add el e2) =

case safeEval el of

Nothing -> Nothing

Just n1 ->

case safeEval e2 of

Nothing -> Nothing

Just n2 -> Just (n1 + n2)
```

# **Making the Evaluator Safe (2)**

```
safeEval (Sub el e2) =
   case safeEval el of
   Nothing -> Nothing
   Just nl ->
        case safeEval e2 of
        Nothing -> Nothing
   Just n2 -> Just (nl - n2)
```

. . . . . . .

### **Making the Evaluator Safe (3)**

```
safeEval (Mul el e2) =
   case safeEval el of
   Nothing -> Nothing
   Just nl ->
        case safeEval e2 of
        Nothing -> Nothing
   Just n2 -> Just (nl * n2)
```

### Making the Evaluator Safe (4)

```
safeEval (Div el e2) =
  case safeEval el of
  Nothing -> Nothing
  Just nl ->
      case safeEval e2 of
      Nothing -> Nothing
      Just n2 ->
        if n2 == 0
      then Nothing
      else Just (nl 'div' n2)
```

### **Any Common Pattern?**

Clearly a lot of code duplication!
Can we factor out a common pattern?

We note:

- Sequencing of evaluations (or computations).
- · If one evaluation fails, fail overall.
- Otherwise, make result available to following evaluations.

# **Sequencing Evaluations**

UU-FP2010 Part II: Lecture 4 – p. 22/52

#### Exercise 1: Refactoring safeEval

Rewrite safeEval, case Add, using evalSeq:

o o o o LIU-FP2010 Part II: Lecture 4 – p.23/52

#### **Exercise 1: Solution**

Just a -> f a

# Aside: Scope Rules of $\lambda$ -abstractions

The scope rules of  $\lambda$ -abstractions are such that parentheses can be omitted:

```
safeEval :: Exp -> Maybe Integer
...
safeEval (Add e1 e2) =
    safeEval e1 'evalSeq' \n1 ->
    safeEval e2 'evalSeq' \n2 ->
    Just (n1 + n2)
```

LiU-FP2010 Part II: Lecture 4 - p.25/52

#### **Refactored Safe Evaluator (1)**

```
safeEval :: Exp -> Maybe Integer
safeEval (Lit n) = Just n
safeEval (Add el e2) =
    safeEval el 'evalSeq' \n1 ->
    Just (n1 + n2)
safeEval (Sub el e2) =
    safeEval el 'evalSeq' \n1 ->
    safeEval e2 'evalSeq' \n2 ->
    Just (n1 - n2)
```

# **Refactored Safe Evaluator (2)**

```
safeEval (Mul el e2) =
   safeEval el 'evalSeq' \nl ->
   safeEval e2 'evalSeq' \n2 ->
   Just (nl * n2)
safeEval (Div el e2) =
   safeEval el 'evalSeq' \n1 ->
   safeEval e2 'evalSeq' \n2 ->
   if n2 == 0
   then Nothing
   else Just (nl 'div' n2)
```

LiU-FP2010 Part II: Lecture 4 – p.27/52

### Inlining evalSeq (1)

```
safeEval (Add e1 e2) =
  safeEval e1 'evalSeq' \n1 ->
  safeEval e2 'evalSeq' \n2 ->
  Just (n1 + n2)
=
safeEval (Add e1 e2) =
  case (safeEval e1) of
  Nothing -> Nothing
  Just a -> (\n1 -> safeEval e2 ...) a
```

6 6 6 6
 LiU-FP2010 Part II: Lecture 4 – p.28/52

#### Inlining evalSeq (2)

## Inlining evalseq (3)

```
safeEval (Add e1 e2) =
  case (safeEval e1) of
  Nothing -> Nothing
  Just n1 -> case safeEval e2 of
     Nothing -> Nothing
  Just n2 -> (Just n1 + n2)
```

Good excercise: verify the other cases.

### Maybe Viewed as a Computation (1)

- Consider a value of type Maybe a as denoting a computation of a value of type a that may fail.
- When sequencing possibly failing computations, a natural choice is to fail overall once a subcomputation fails.
- I.e. failure is an effect, implicitly affecting subsequent computations.
- Let's generalize and adopt names reflecting our intentions.

LIU-FP2010 Part II: Lecture 4 - p.31/52

# Maybe Viewed as a Computation (2)

#### Successful computation of a value:

```
mbReturn :: a -> Maybe a
mbReturn = Just
```

#### Sequencing of possibly failing computations:

```
mbSeq :: Maybe a -> (a -> Maybe b) -> Maybe b
mbSeq ma f =
    case ma of
    Nothing -> Nothing
    Just a -> f a
```

# Maybe Viewed as a Computation (3)

#### Failing computation:

```
mbFail :: Maybe a
mbFail = Nothing
```

#### The Safe Evaluator Revisited

```
safeEval :: Exp -> Maybe Integer
safeEval (Lit n) = mbReturn n
safeEval (Add e1 e2) =
    safeEval e1 'mbSeq' \n1 ->
    safeEval e2 'mbSeq' \n2 ->
    mbReturn (n1 + n2)
...
safeEval (Div e1 e2) =
    safeEval e1 'mbSeq' \n1 ->
    safeEval e2 'mbSeq' \n2 ->
    if n2 == 0 then mbFail
    else mbReturn (n1 'div' n2)))
```

### **Example 2: Numbering Trees**

#### **Observations**

- Repetitive pattern: threading a counter through a sequence of tree numbering computations.
- It is very easy to pass on the wrong version of the counter!

Can we do better?

### **Stateful Computations (1)**

- A stateful computation consumes a state and returns a result along with a possibly updated state.
- The following type synonym captures this idea:

```
type S a = Int -> (a, Int)
(Only Int state for the sake of simplicity.)
```

 A value (function) of type S a can now be viewed as denoting a stateful computation computing a value of type a.

LiU-FP2010 Part II: Lecture 4 - p.37/52

#### **Stateful Computations (2)**

- When sequencing stateful computations, the resulting state should be passed on to the next computation.
- I.e. state updating is an effect, implicitly affecting subsequent computations.
   (As we would expect.)

UIU-FP2010 Part II: Lecture 4 – p.38/52

# **Stateful Computations (3)**

```
Computation of a value without changing the state (For ref.: S \ a = Int \rightarrow (a, Int)):
```

```
sReturn :: a \rightarrow S a
sReturn a = n \rightarrow (a, n)
```

#### Sequencing of stateful computations:

```
sSeq :: S a -> (a -> S b) -> S b
sSeq sa f = \n ->
   let (a, n') = sa n
   in f a n'
```

### **Stateful Computations (4)**

# Reading and incrementing the state (For ref.: S a = Int -> (a, Int)):

```
sInc :: S Int
sInc = \n -> (n, n + 1)
```

# Numbering trees revisited

```
data Tree a = Leaf a | Node (Tree a) (Tree a)
numberTree :: Tree a -> Tree Int
numberTree t = fst (ntAux t 0)
where
    ntAux :: Tree a -> S (Tree Int)
    ntAux (Leaf _) =
        sInc 'sSeq' \n -> sReturn (Leaf n)
    ntAux (Node t1 t2) =
        ntAux t1 'sSeq' \t1' ->
        ntAux t2 'sSeq' \t2' ->
        sReturn (Node t1' t2')
```

LIU-FP2010 Part II: Lecture 4 - p.40/52

#### **Observations**

- The "plumbing" has been captured by the abstractions.
- In particular:
  - counter no longer manipulated directly
  - no longer any risk of "passing on" the wrong version of the counter!

# **Comparison of the examples**

- Both examples characterized by sequencing of effectful computations.
- Both examples could be neatly structured by introducing:
  - A type denoting computations
  - A function constructing an effect-free computation of a value
  - A function constructing a computation by sequencing computations
- In fact, both examples are instances of the general notion of a MONAD.

### **Monads in Functional Programming**

A monad is represented by:

A type constructor

```
M :: * -> *
```

 ${\tt M}$  T represents computations of a value of type T.

A polymorphic function

```
return :: a -> M a
```

for lifting a value to a computation.

A polymorphic function

```
(>>=) :: M a -> (a \rightarrow M b) \rightarrow M b for sequencing computations.
```

o o o o LIU-FP2010 Part II: Lecture 4 – p.44/52

#### Exercise 2: join and fmap

Equivalently, the notion of a monad can be captured through the following functions:

```
return :: a -> M a
join :: (M (M a)) -> M a
fmap :: (a -> b) -> (M a -> M b)
```

join "flattens" a computation, fmap "lifts" a function to map computations to computations.

Define join and fmap in terms of >>= (and return), and >>= in terms of join and fmap.

```
(>>=) :: M a -> (a -> M b) -> M b
```

#### **Exercise 2: Solution**

```
join :: M (M a) -> M a
join mm = mm >>= id

fmap :: (a -> b) -> M a -> M b
fmap f m = m >>= \a -> return (f a)
Of:
fmap :: (a -> b) -> M a -> M b
fmap f m = m >>= return . f

(>>=) :: M a -> (a -> M b) -> M b
m >>= f = join (fmap f m)
```

LiU-FP2010 Part II: Lecture 4 - p.46/52

#### Monad laws

Additionally, the following *laws* must be satisfied:

```
 \begin{array}{lll} \operatorname{return} x>>=f&=fx\\ m>>=\operatorname{return}&=m\\ (m>>=f)>>=g&=m>>=(\lambda x\to f\,x>>=g) \end{array}
```

l.e., return is the right and left identity for >>=,
and >>= is associative.

LiU-FP2010 Part II: Lecture 4 - p.47/52

# **Exercise 3: The Identity Monad**

The *Identity Monad* can be understood as representing *effect-free* computations:

```
type I a = a
```

- Provide suitable definitions of return and >>=.
- Verify that the monad laws hold for your definitions.

#### **Exercise 3: Solution**

```
return :: a -> I a
return = id

(>>=) :: I a -> (a -> I b) -> I b
m >>= f = f m
-- or: (>>=) = flip ($)
```

Simple calculations verify the laws, e.g.:

LIU-FP2010 Part II: Lecture 4 – p.49/52

o o o o o o LIU-FP2010 Part II: Lecture 4 – p.50/52

# **Monads in Category Theory (1)**

The notion of a monad originated in Category Theory. There are several equivalent definitions (Benton, Hughes, Moggi 2000):

 Kleisli triple/triple in extension form: Most closely related to the >>= version:

```
A Klesili triple over a category \mathcal C is a triple (T,\eta,\_^*), where T:|\mathcal C|\to|\mathcal C|, \eta_A:A\to TA for A\in|\mathcal C|, f^*:TA\to TB for f:A\to TB.
```

(Additionally, some laws must be satisfied.)

# **Monads in Category Theory (2)**

 Monad/triple in monoid form: More akin to the join/fmap version:

A **monad** over a category  $\mathcal C$  is a triple  $(T,\eta,\mu)$ , where  $T:\mathcal C\to\mathcal C$  is a functor,  $\eta:\mathrm{id}_{\mathcal C}\dot{\to} T$  and  $\mu:T^2\dot{\to} T$  are natural transformations.

(Additionally, some commuting diagrams must be satisfied.)

#### Reading

- Philip Wadler. The Essence of Functional Programming. Proceedings of the 19th ACM Symposium on Principles of Programming Languages (POPL'92), 1992.
- Nick Benton, John Hughes, Eugenio Moggi. Monads and Effects. In *International Summer School on Applied Semantics* 2000. Caminha, Portugal, 2000.
- All About Monads.

http://www.haskell.org/all\_about\_monads

LIU-FP2010 Part II: Lecture 4 - p.52/52